THE POSSIBILITIES ARE INFINITE FUJITSU

 $\begin{array}{c}\n\boxed{0} \\
\boxed{1} \\
\boxed{1}\n\end{array}$ 

 $\overline{\mathbb{S}}$ 

# DESKPOWER

STI YA E

BO/Q K

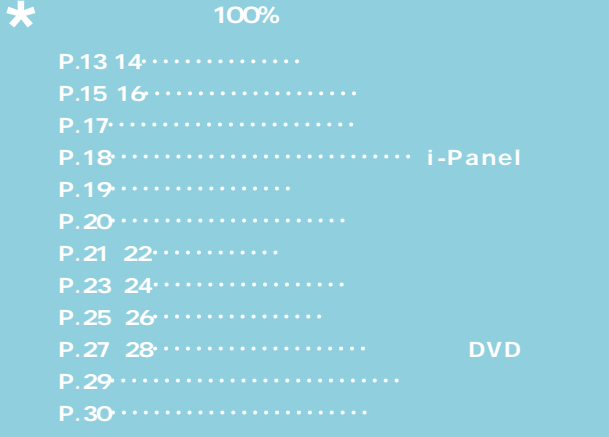

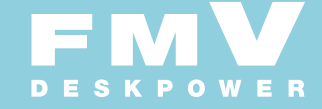

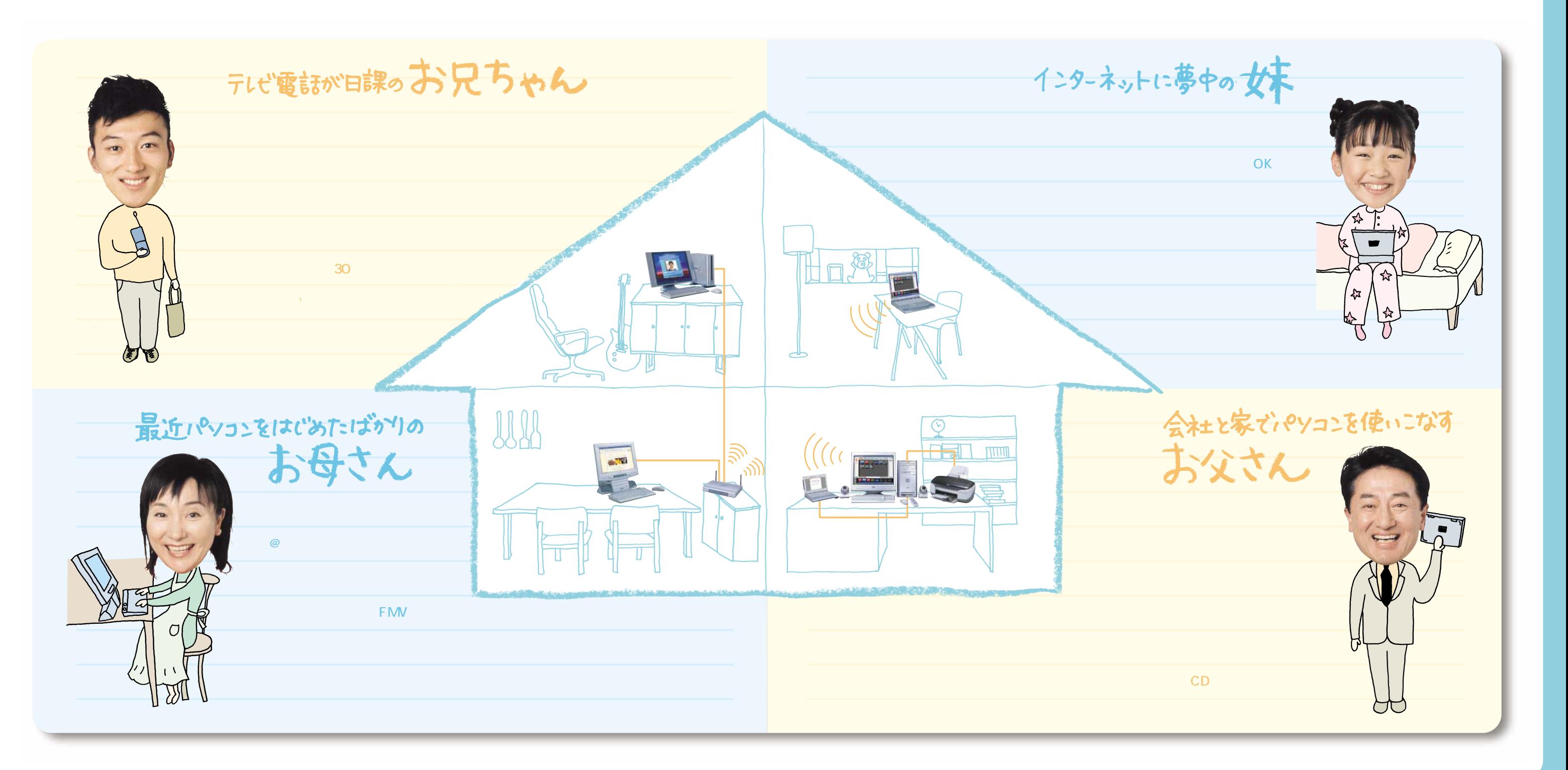

 $\Box$  A N  $\Box$ 

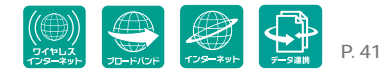

※1 CCD にアクセス※5、6 PDA i  $\sim$  5  $\omega$ Panasonic DV@Talk  $\overline{a}$ 同士で、テレビ電話感覚のコミュニケーションが楽しめます。高速インターネットだから動きもなめらか、� 表情も自然で距離を感じません。※3 �  $\Box$ ブレードズンド インター CCD BROADBAND INTERNET et FMV-DESKPOWER C9/200WLT TWO FMV-DESKPOWER C9/200WLT  $\mathcal{O}(\mathcal{O}_\mathcal{A})$  $\left($ ITEM $\right)$  CCD BeatStream /R.2 SOFT | DV@Talk Norton<sup>™</sup>Personal Firewall

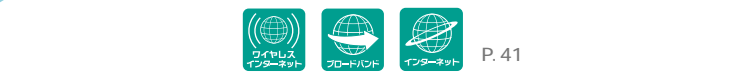

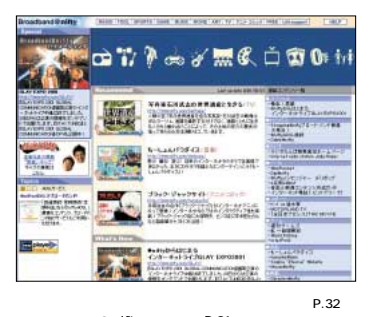

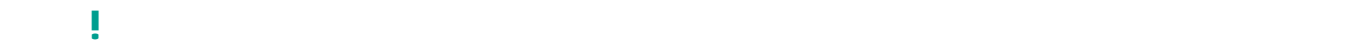

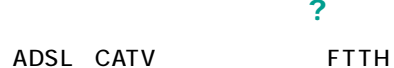

### WebPocket http://www.nifty.com/webpocket/

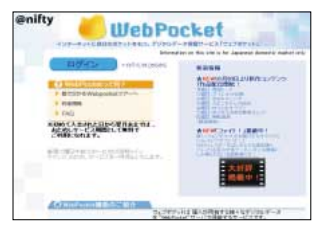

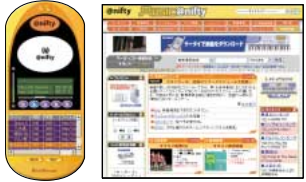

### Feel Broadband K

Norton™Personal <u>アクセス</u><br>- コンファントの流失<br>- コンファントの流失<br>- コンファントの流失<br>- コンファントの流失<br>- コンファントの流失<br>- コンファントの流失<br>- コンファントの流失<br>- コンファントの流失<br>- コンファントの流失<br>- コンファントの流失<br>- コンファントの流失<br>- コンファントの流失<br>- コンファントの流失<br>- コンファントの流失<br>- コンファ  $\mathbb{R}$ Web = Norton<sup>™</sup> Personal Firewall

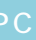

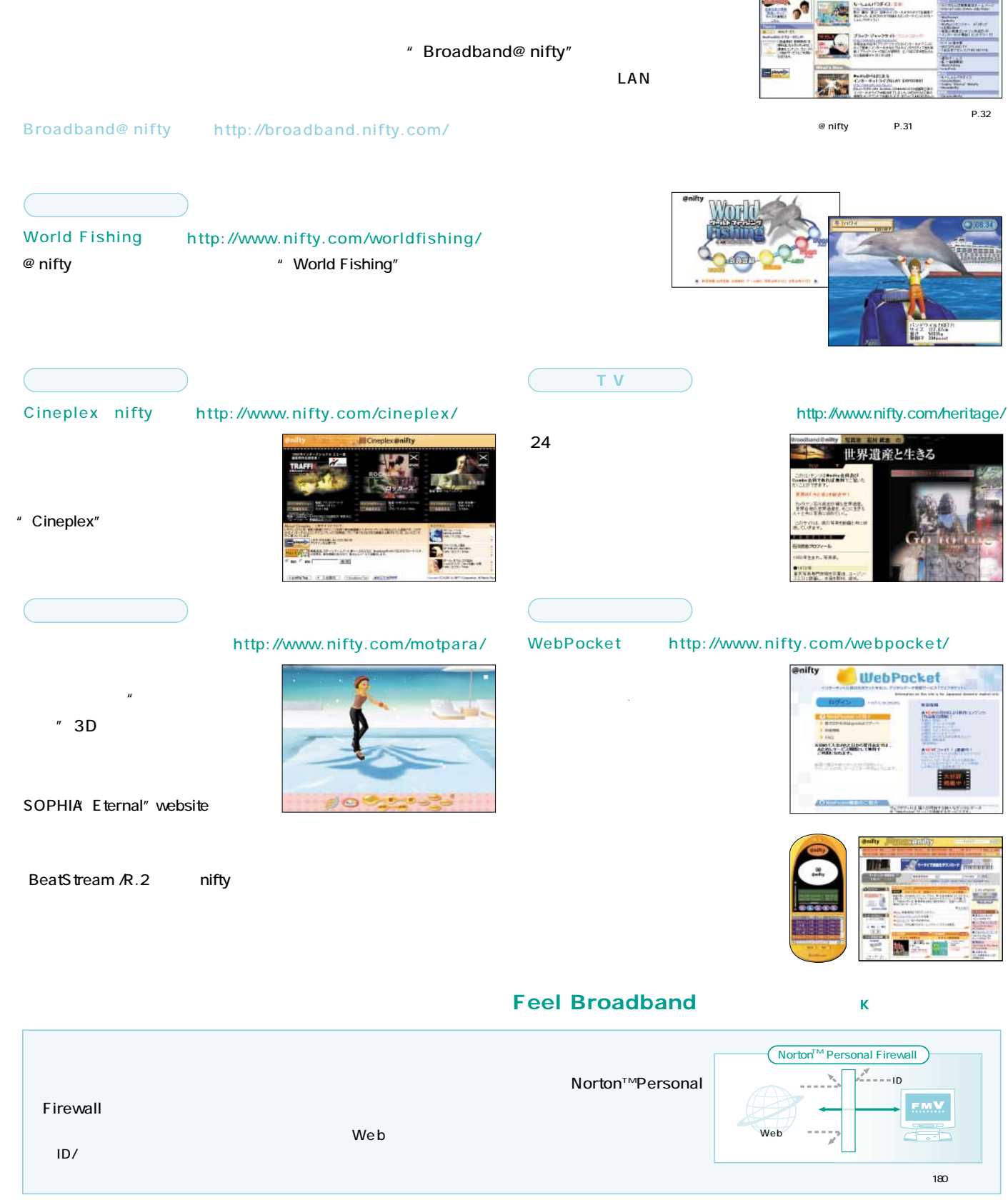

な魚から、タツノオトシゴ、� ざまな魚を釣ることができます。�

http://www.nifty.com/heritage/

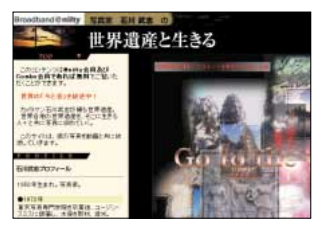

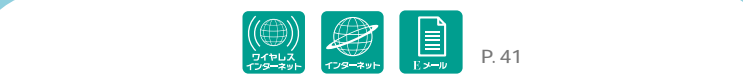

# INTERNET

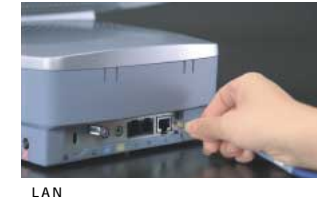

# i-Panel

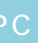

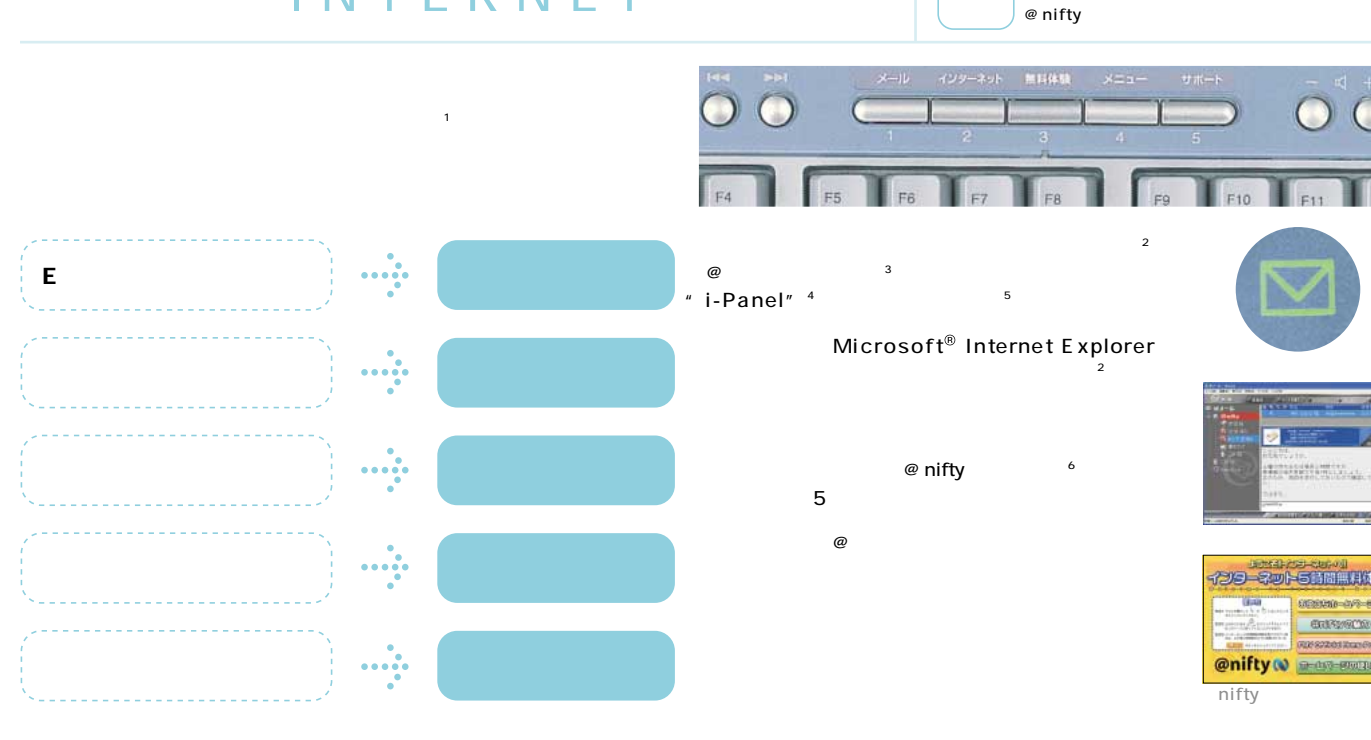

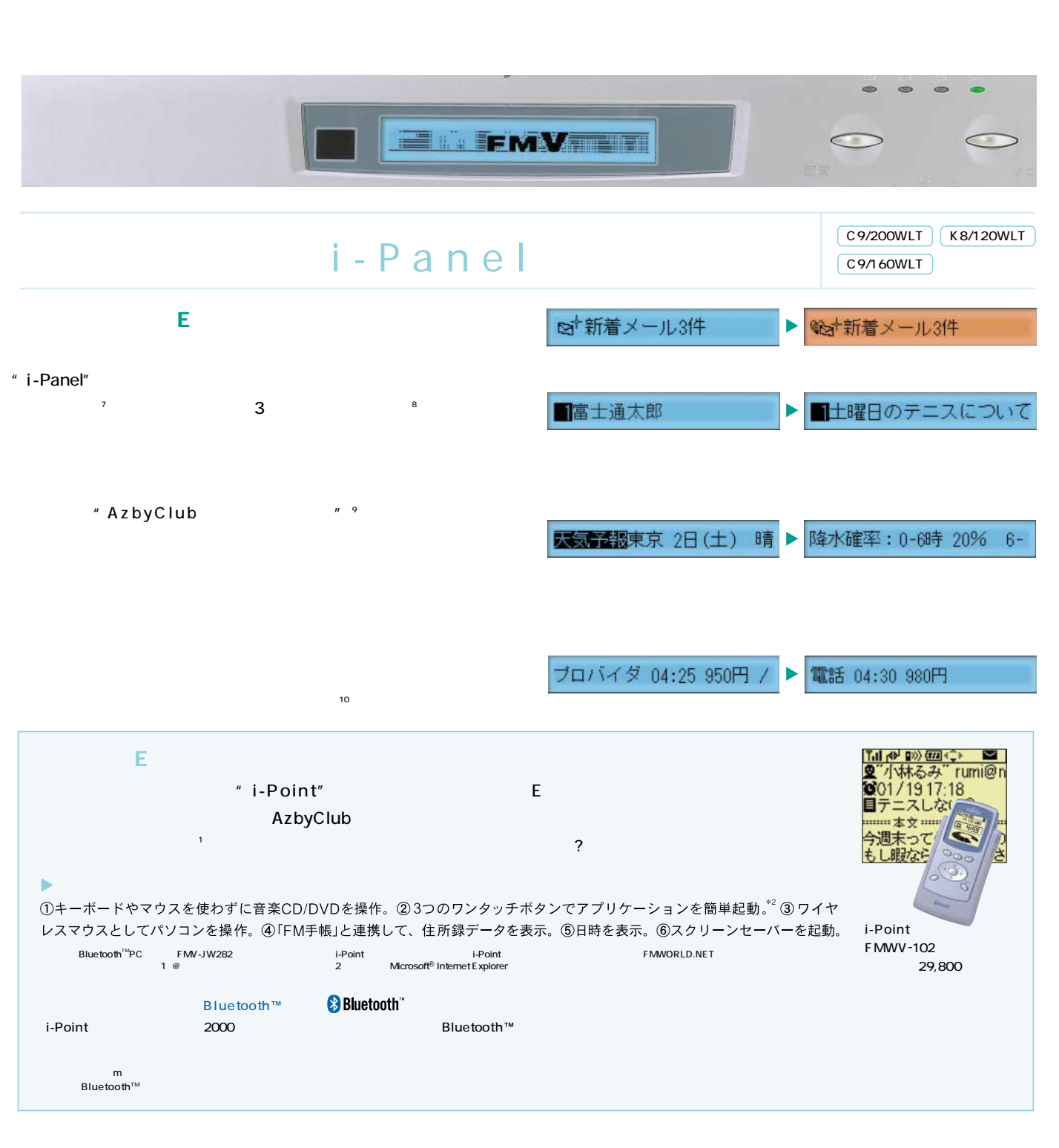

 $\blacksquare$   $\blacksquare$   $\blacks$ 

17 Concernsive and the concernsive and the concernsive and the concernsive and the concernsive and the concernsive and the concernsive and the concernsive and the concernsive and the concernsive and the concernsive and the

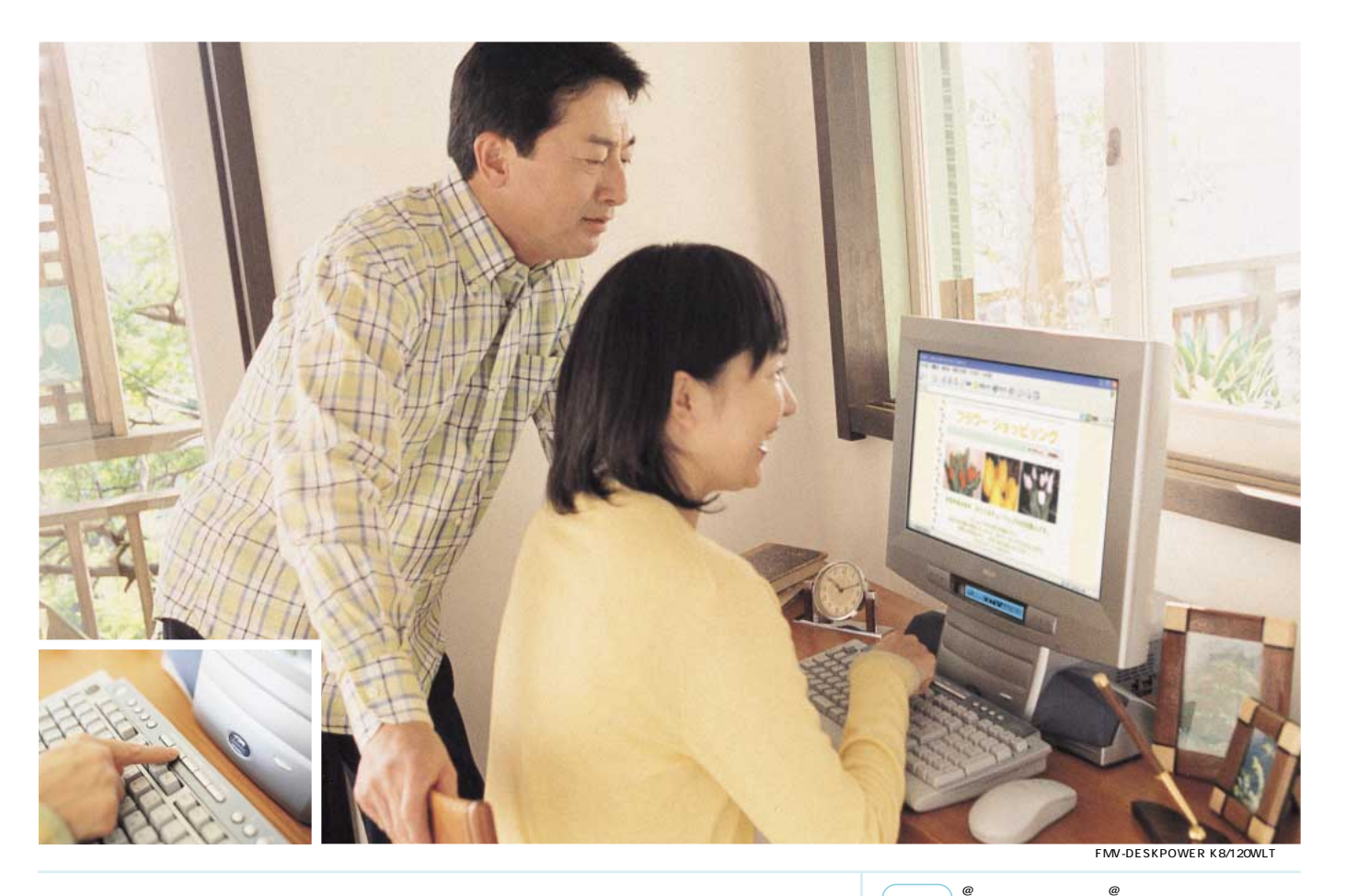

**SOFT** | Internet Explorer

6035290000

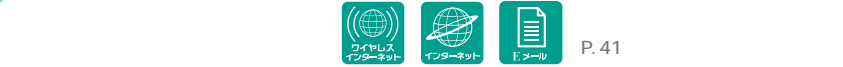

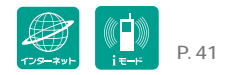

# INTERNET SOFT

### V6.5 with HotMedia

 $HTML$ 

 $\blacktriangleright$ 

 $\blacktriangleright$ 

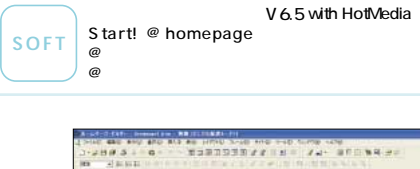

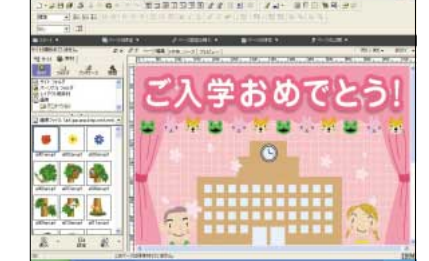

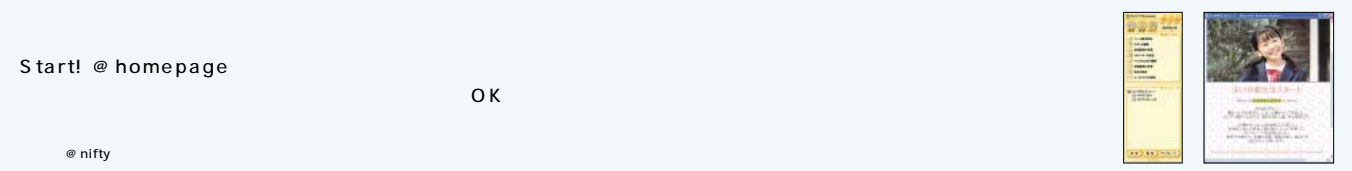

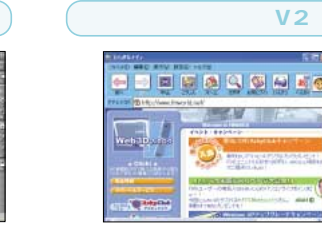

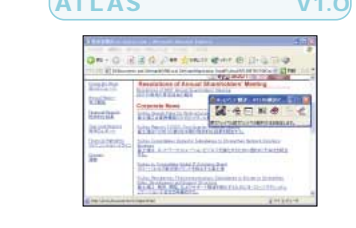

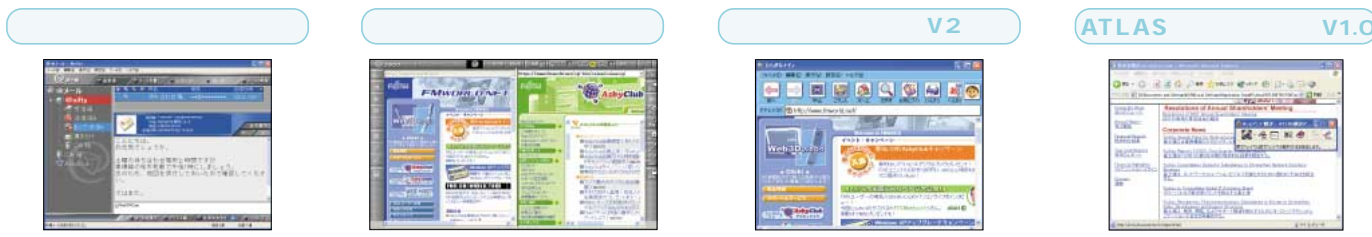

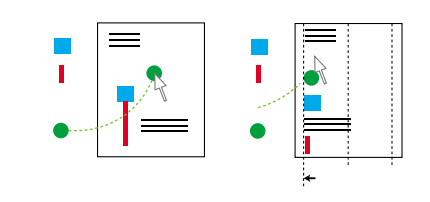

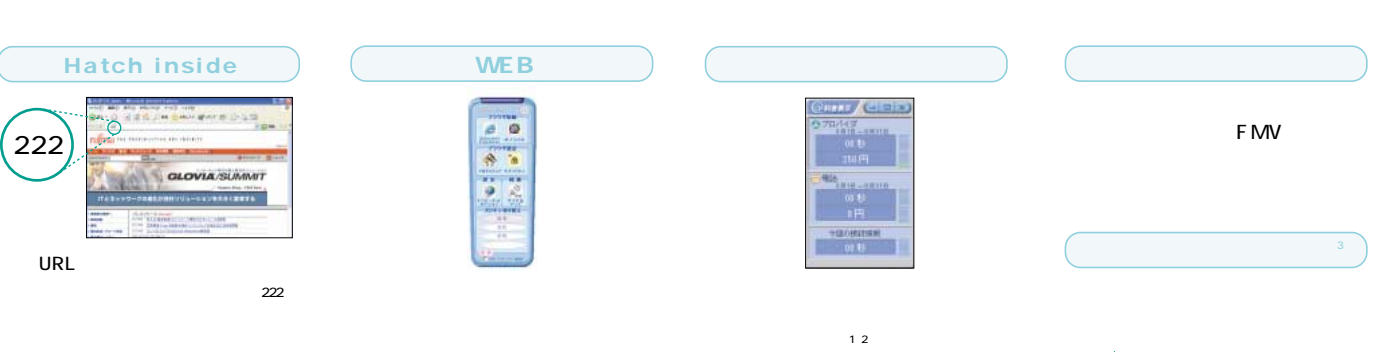

# $\text{SOFI}$  **Start! © homepage**  $\blacksquare$   $\blacksquare$   $\$

ての方もEメールが簡単に操作

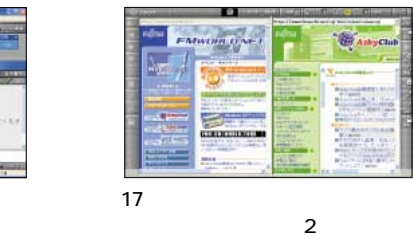

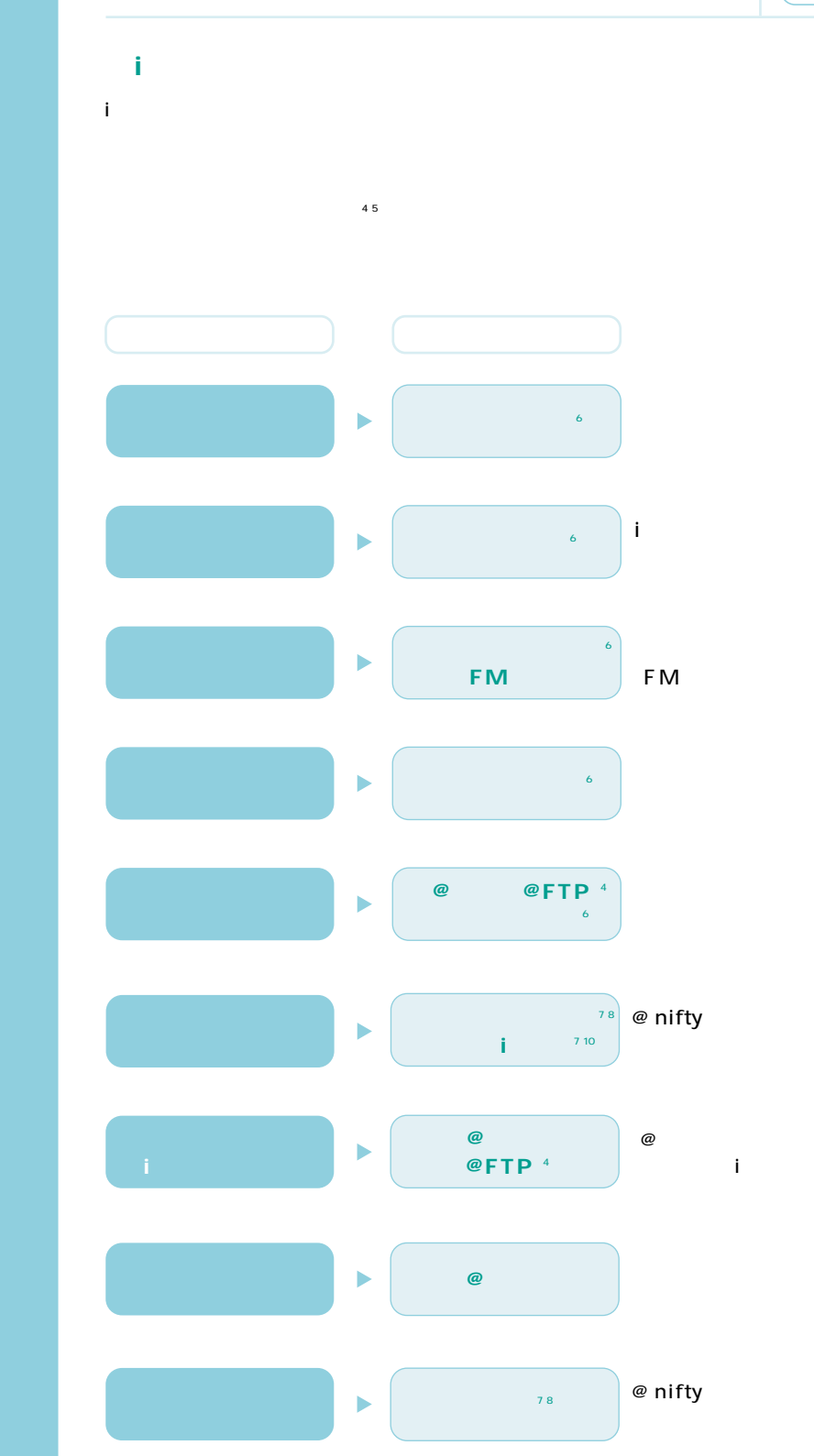

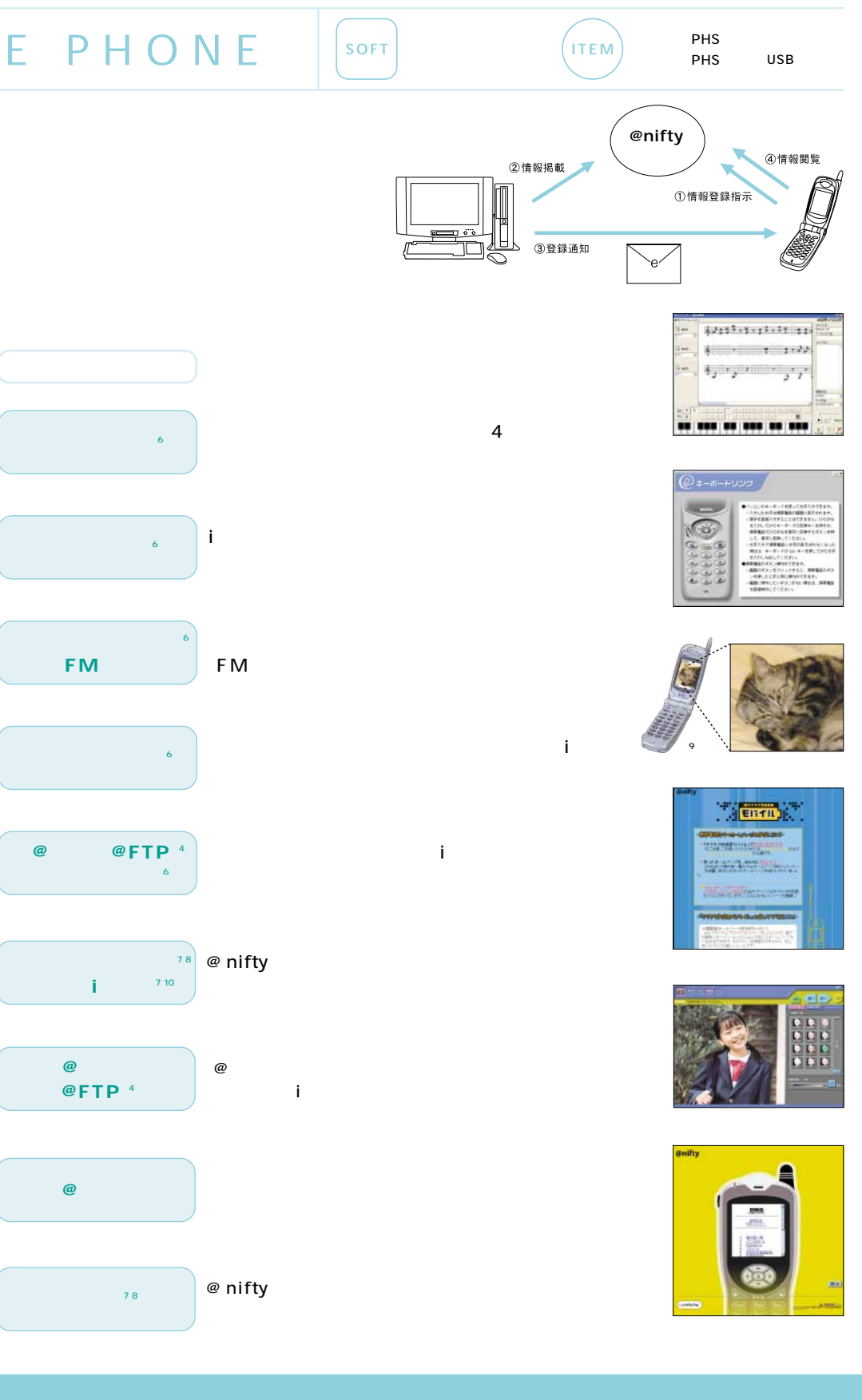

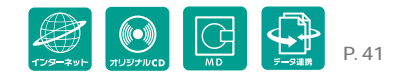

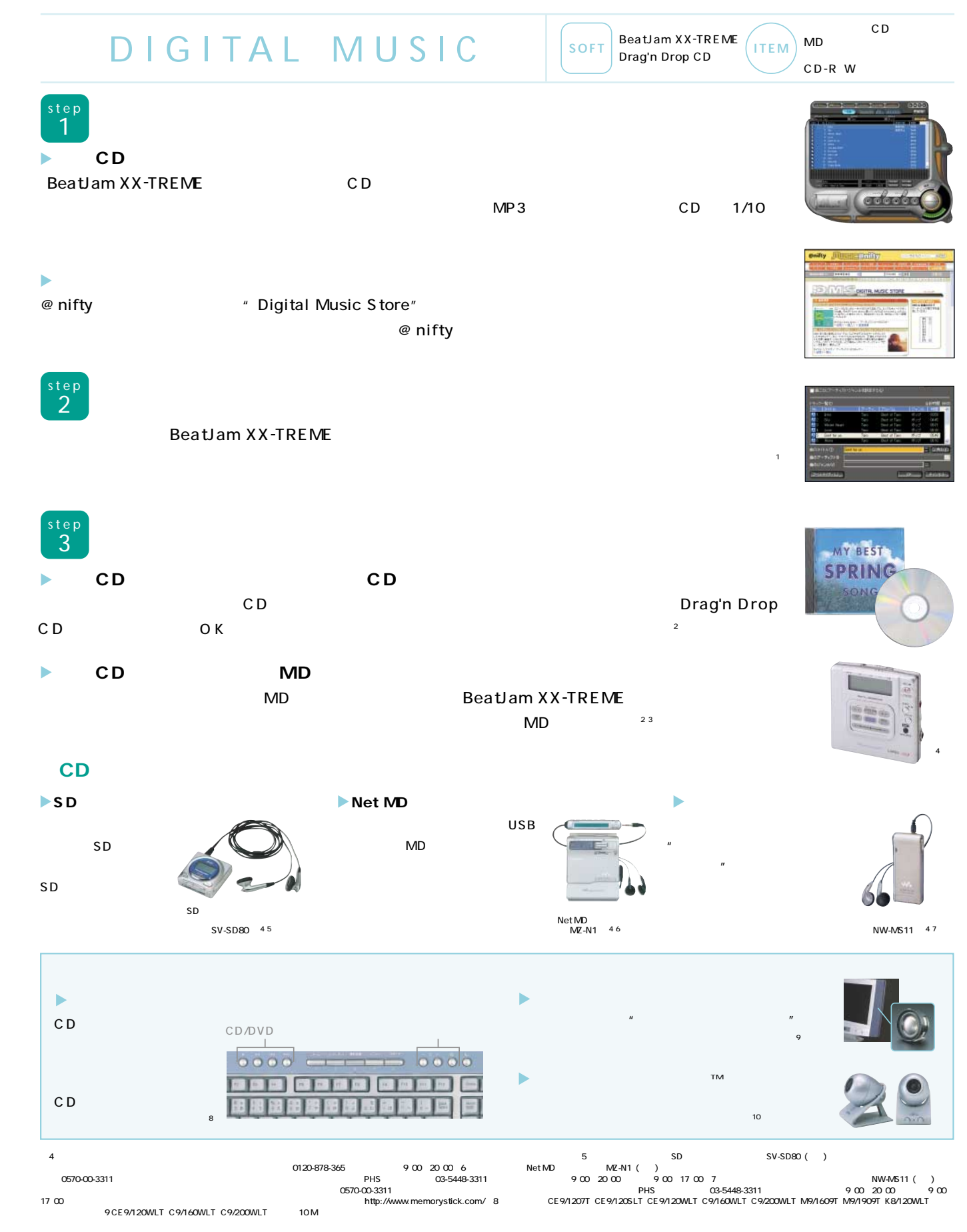

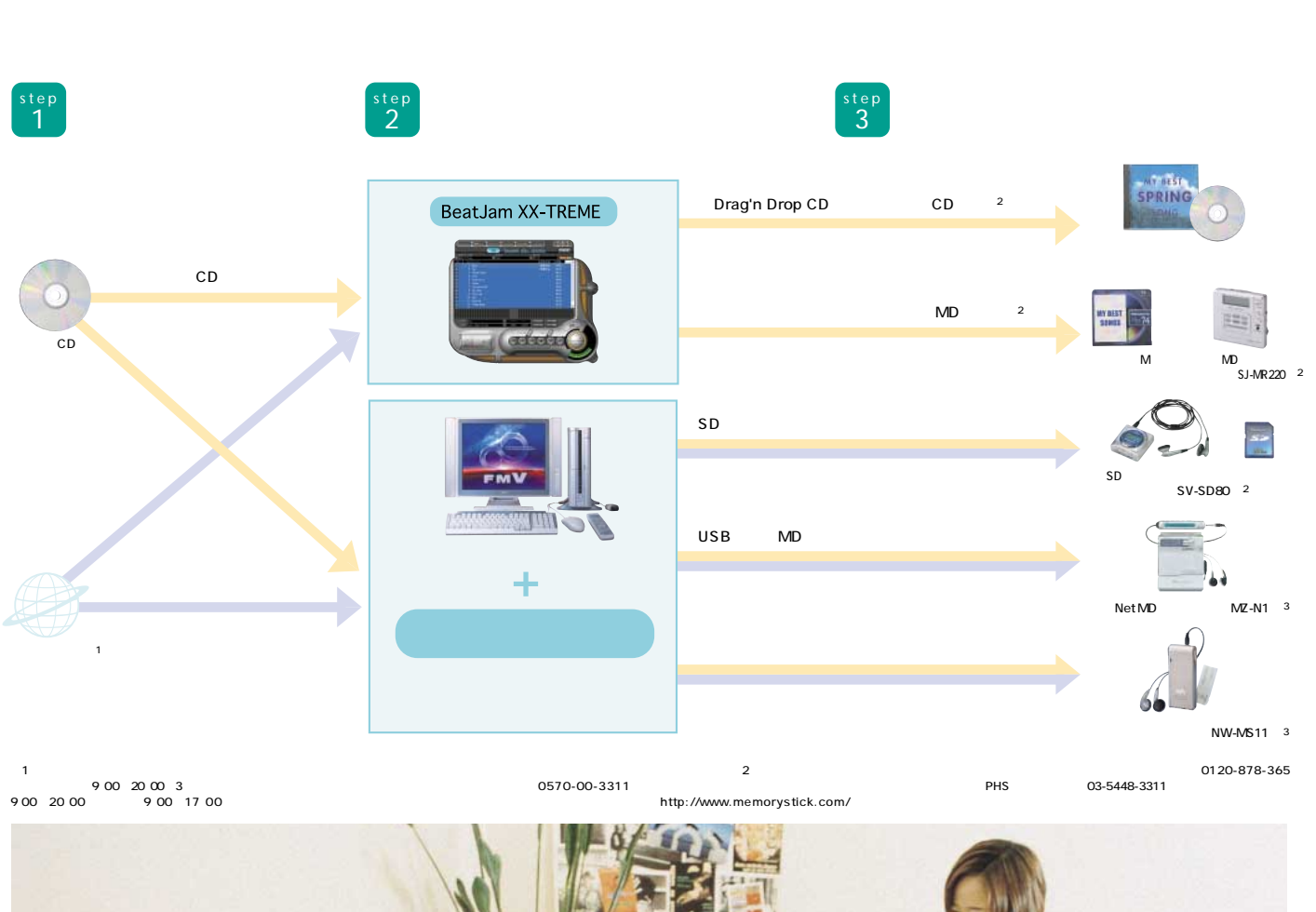

 $CD$ 

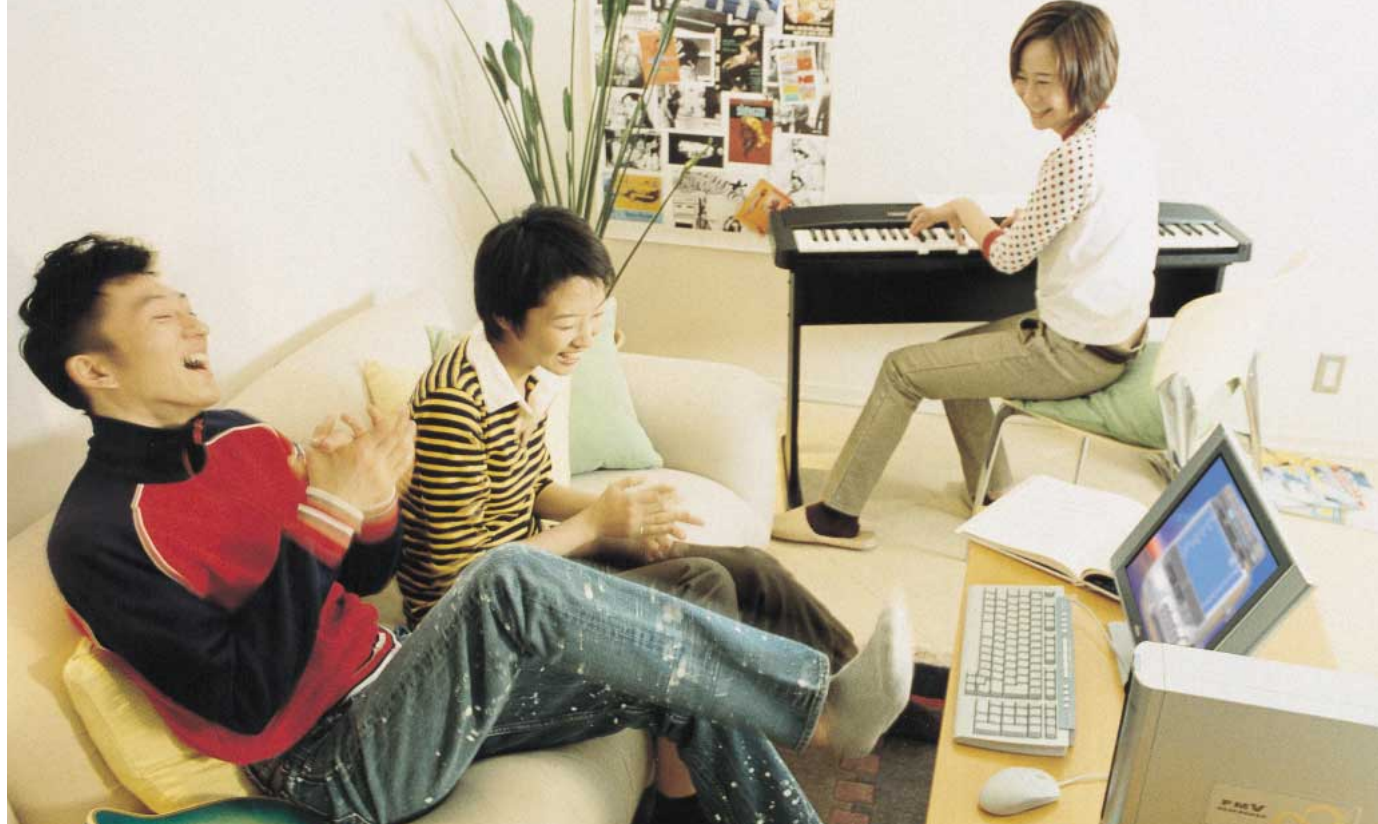

FMV-DESKPOWER CE9/120SLT

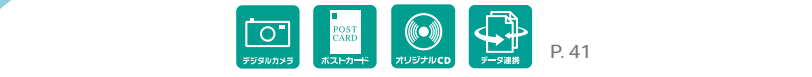

# DIGITAL PHOTO

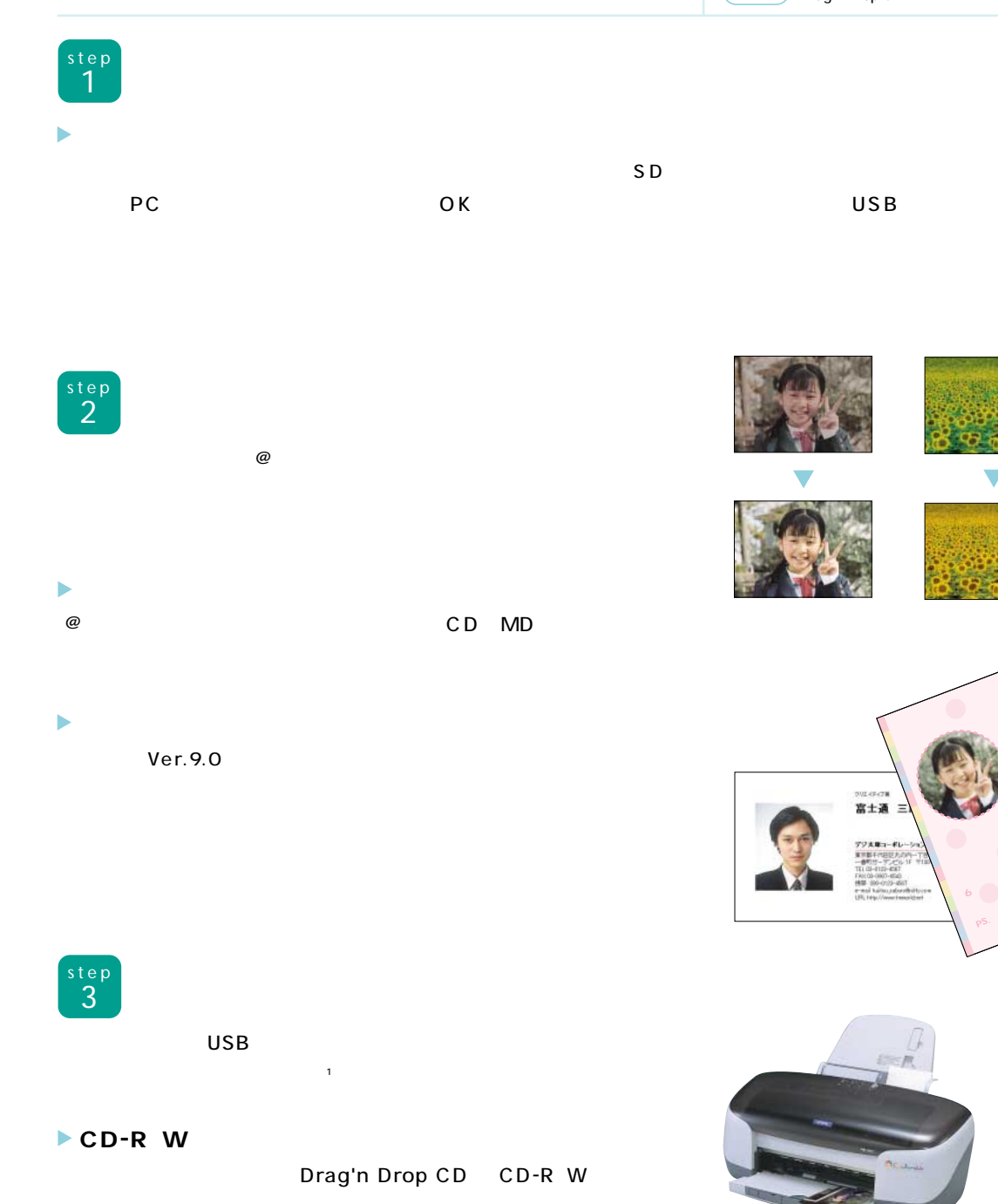

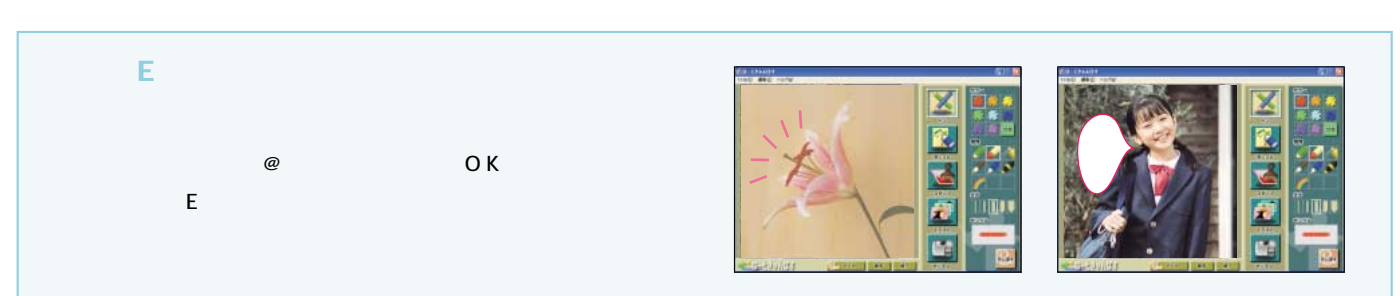

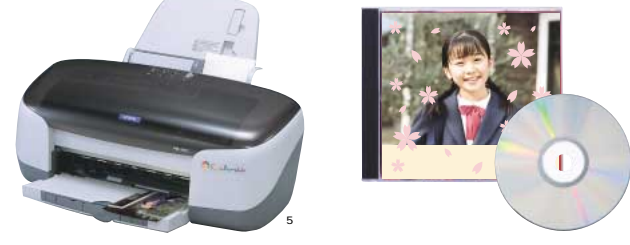

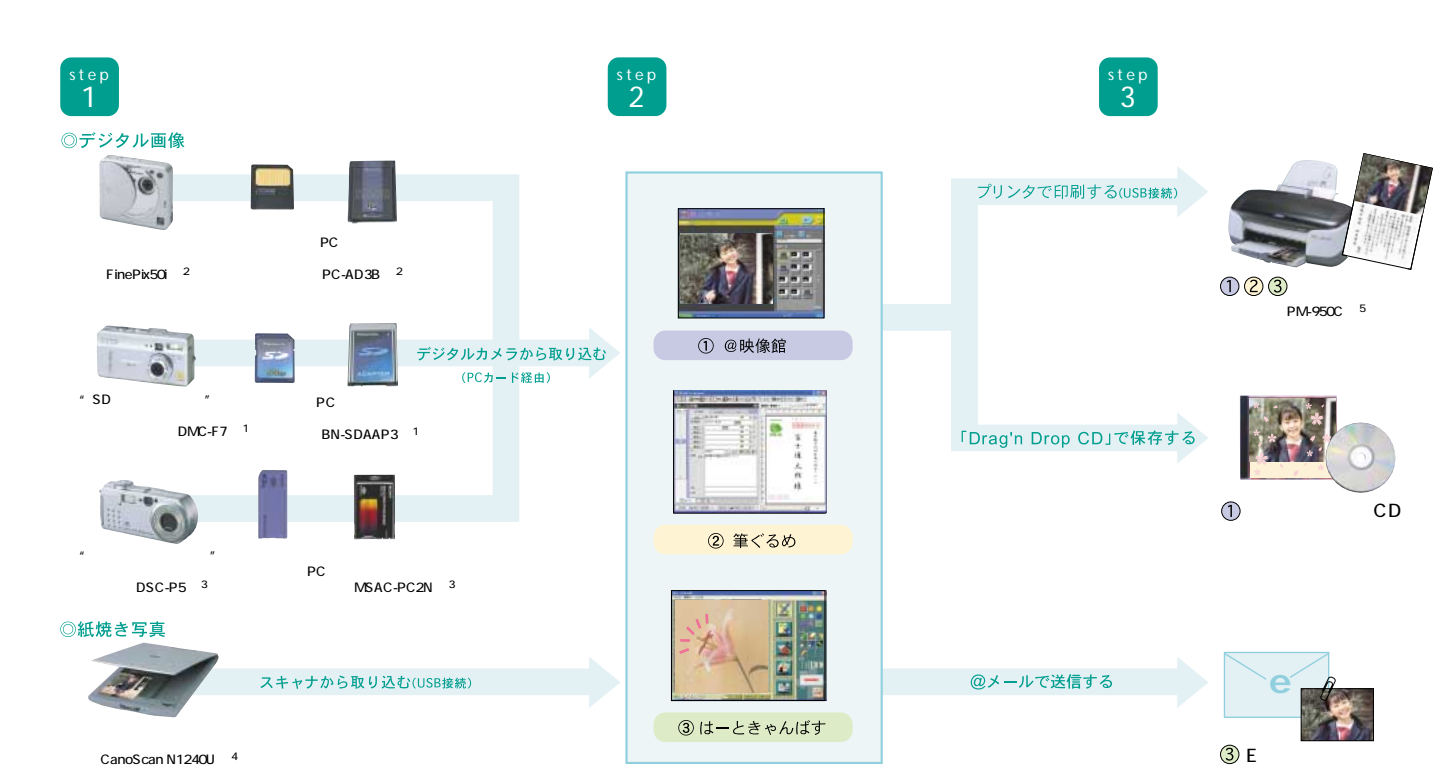

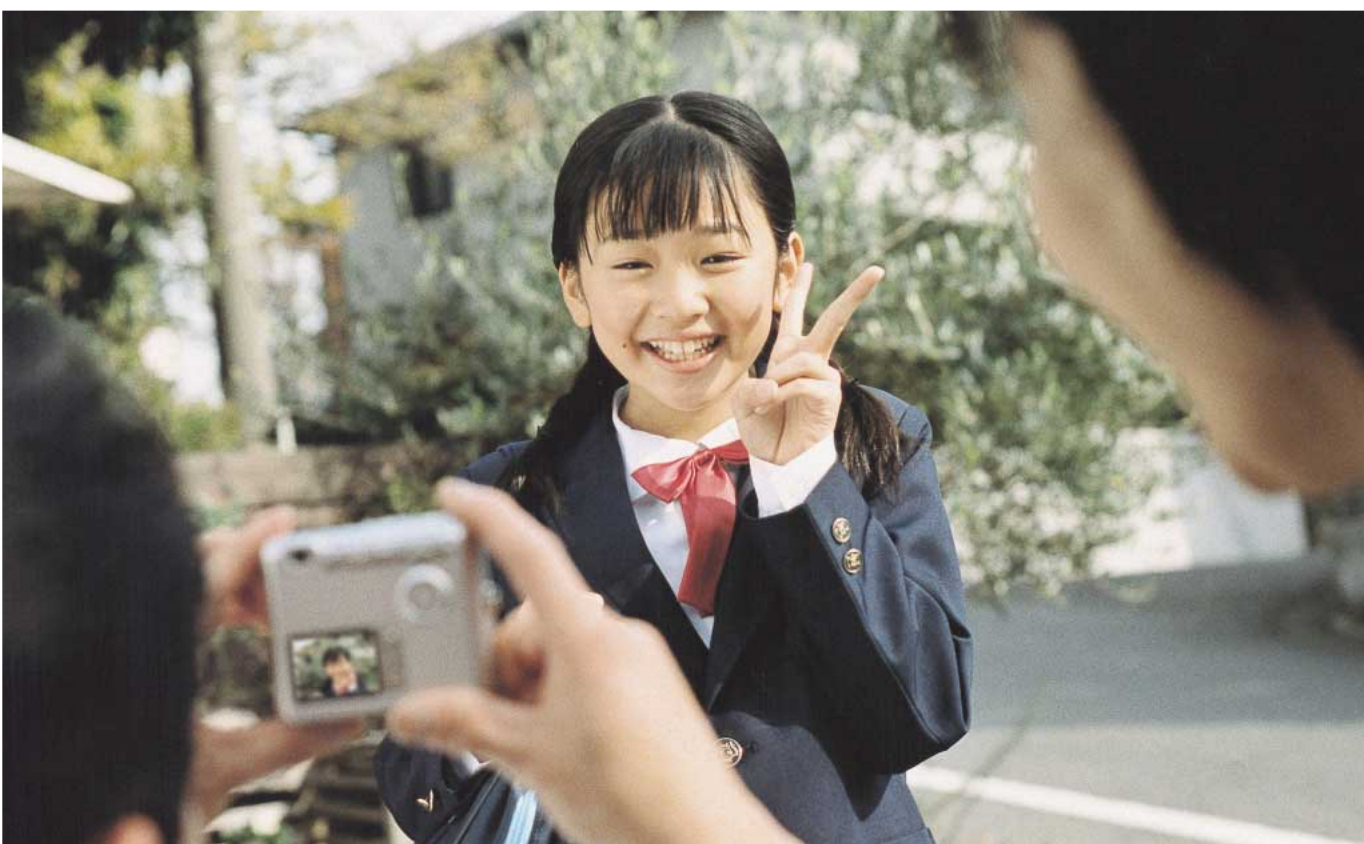

1 0570-00-3311 0120-878-345900 2000 2<br>0570-00-3311 0570-00-3311 09/00-29829.301 0570-00-2311 0570-00-2311 0670-01<br>0570-01-900 0570-01-300 0500-1200 1300 1300 1300 1300 1300 1300 17:001 12:00 17:00 1300 17:00 1310 15 ل المدن.<br>http://www.memorystick.com/ 4<br>0570-00-4116 9:00 20:00 10:00 17:00

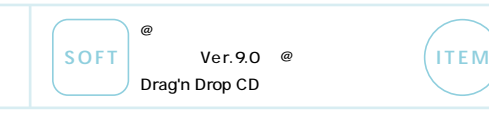

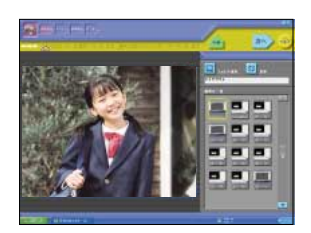

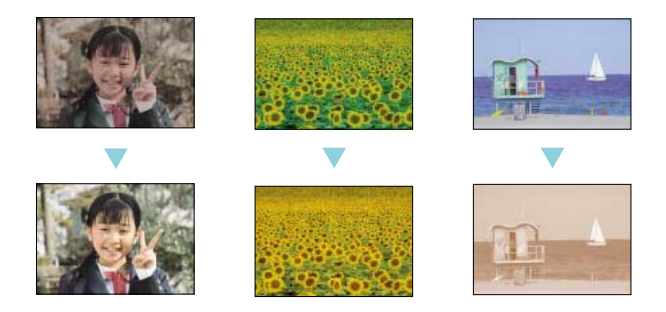

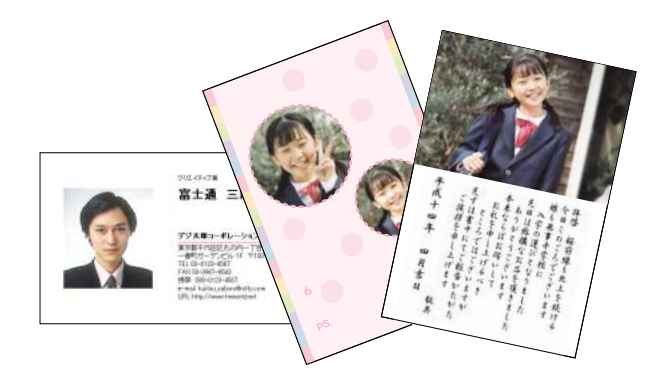

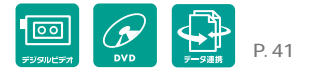

step 2 Panasonic MotionDV STUDIO™3.1

### step 1 IEEE1394 DV  $2^2$  DV

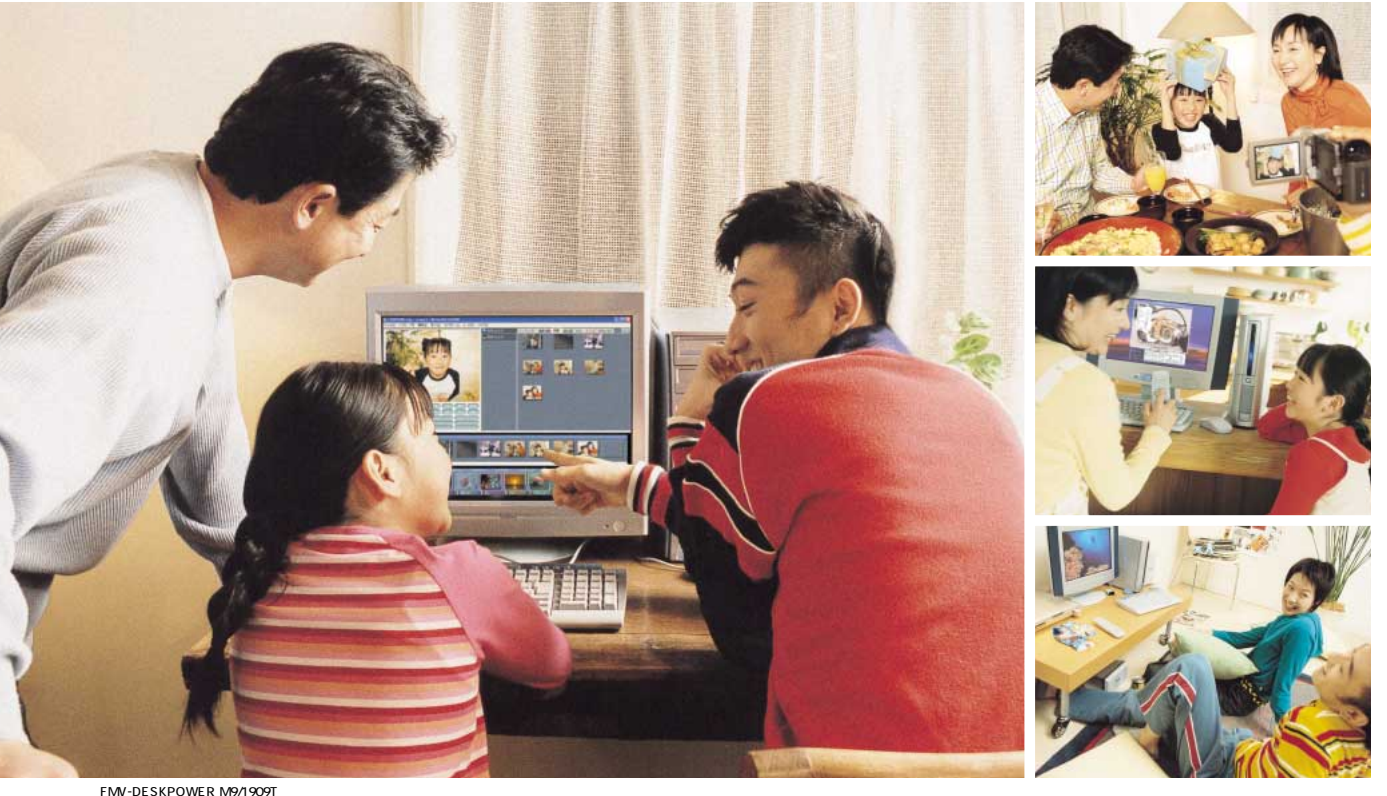

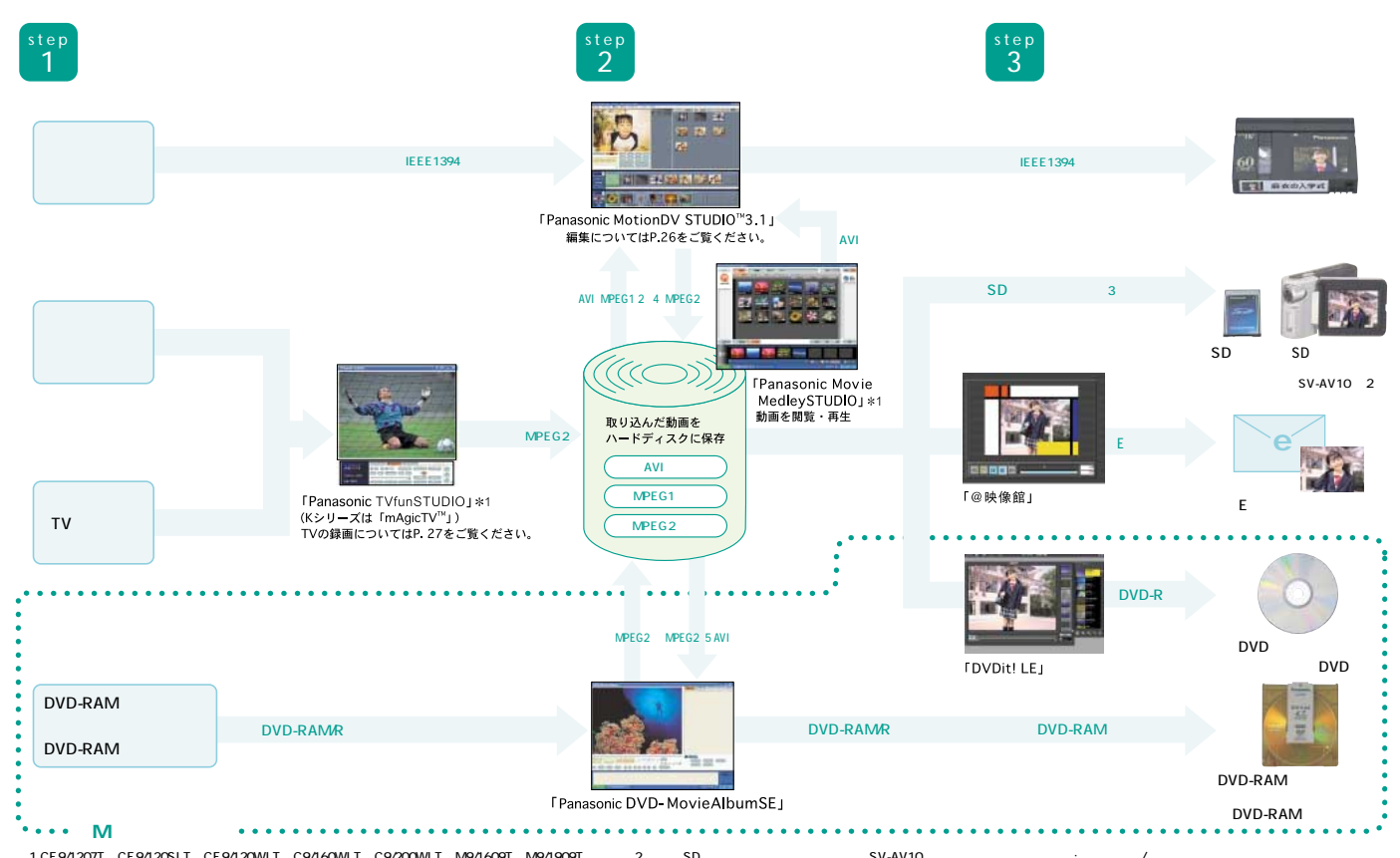

1 CE9/1200SLT CE9/1200SLT C9/200MLT C9/200MLT M9/1609T M9/1909T 2 SD SV-AV10 : : /<br>0120-878-36500 2000 30 0120-878-00 2000 3<br>MPEG1 MPEG2 AVI 5 DVD-MovieAlbumSE TVfunSTUDIO MPEG2 http://www.panasonic.co.jp/customer/cn/ 4 M

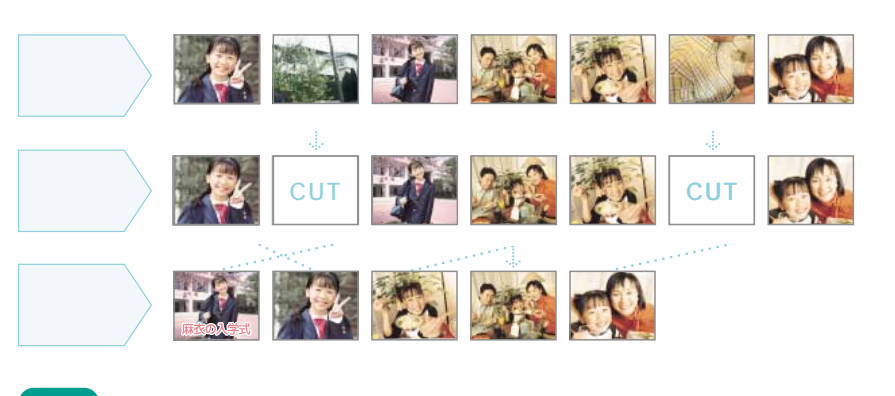

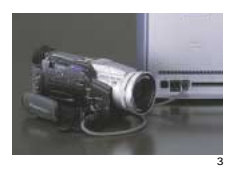

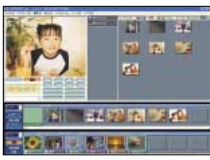

※6

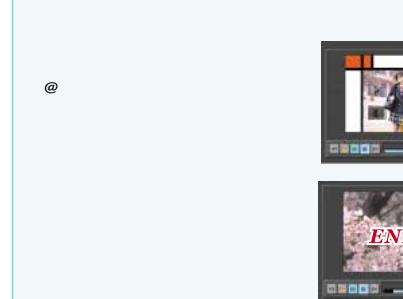

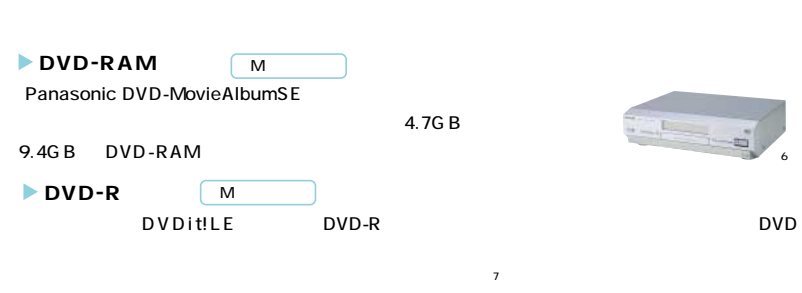

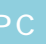

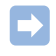

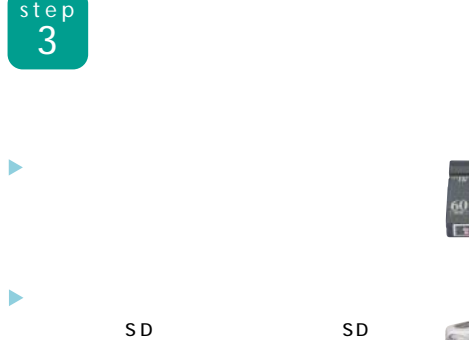

9.4GB DVD-RAM

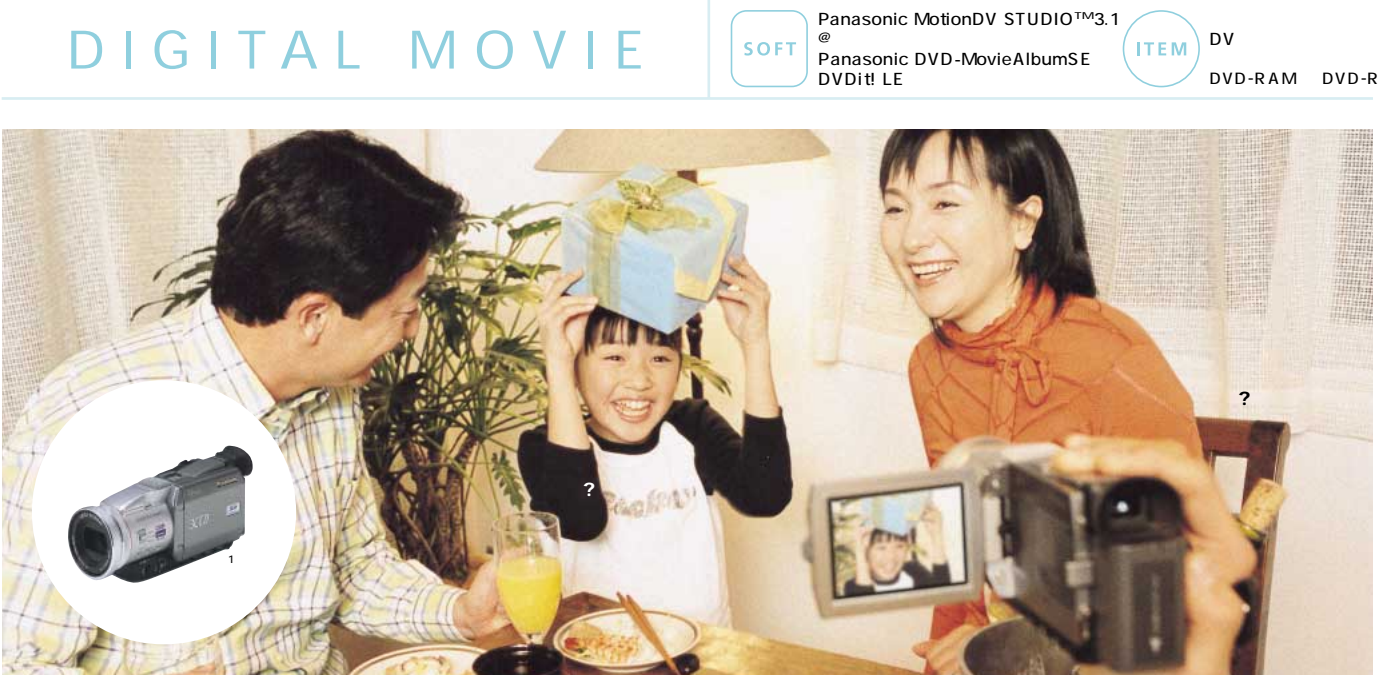

見ることができます。※4

※5

27 2 8

O

145

 $\blacktriangleright$ 

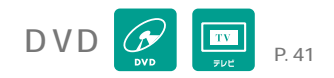

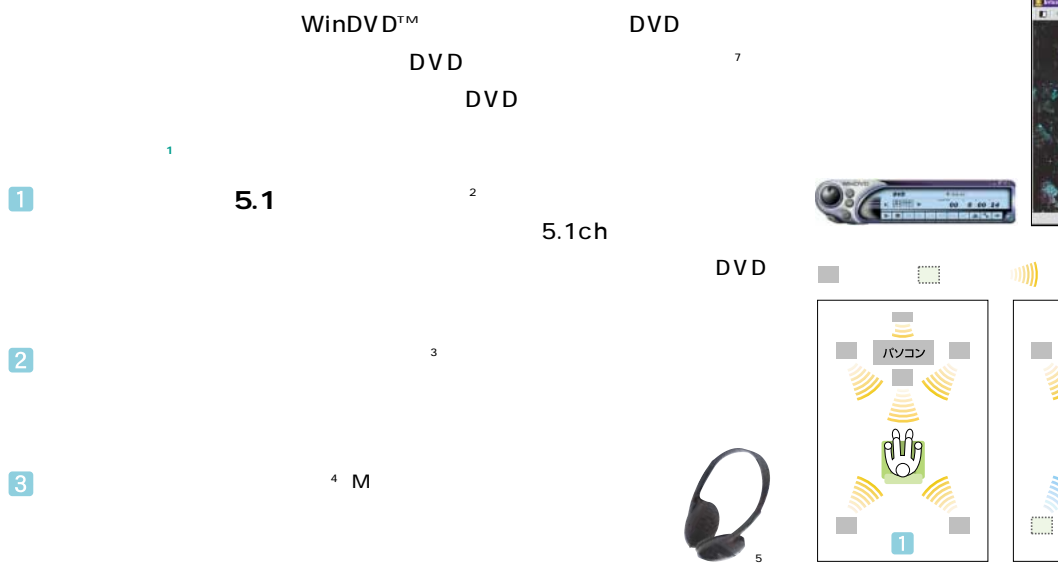

1 D 2 5.1 ATH-P3 at a conditional condition of the SS 4<br>5 TEL 042-739-9161 9:00 12:00 13:00 17:30 e-mail:support® audio-technica.co.jp :http://www.audio-technica.co.jp/

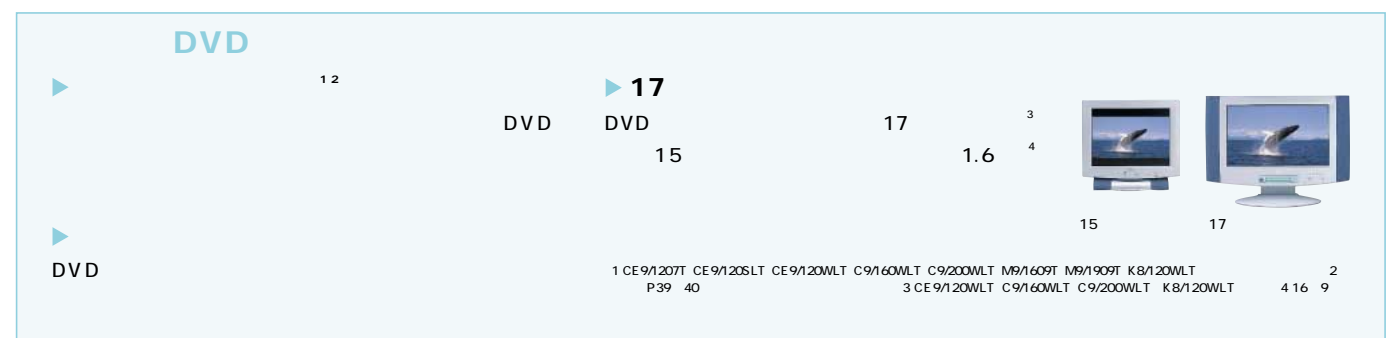

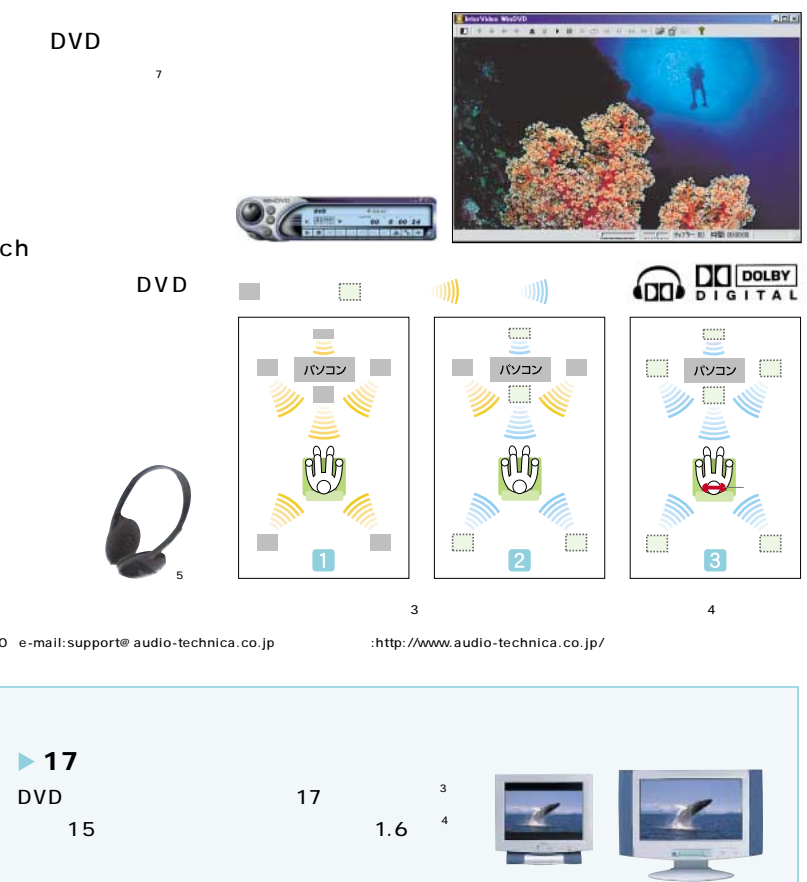

PC Microsoft<sup>®</sup> Windows<sup>®</sup>

 $15$  17

テレビを見ていて用事で席を離れるときは、一時停止 ※1して、あとでそのシーンから�

 $\overline{2}$  $\sim$ 

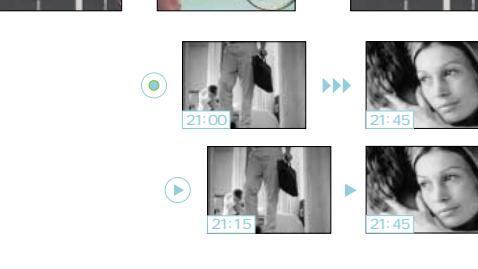

ターネット上の番組表\*3

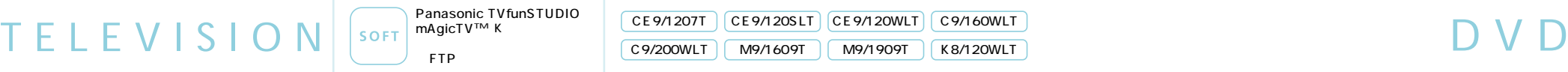

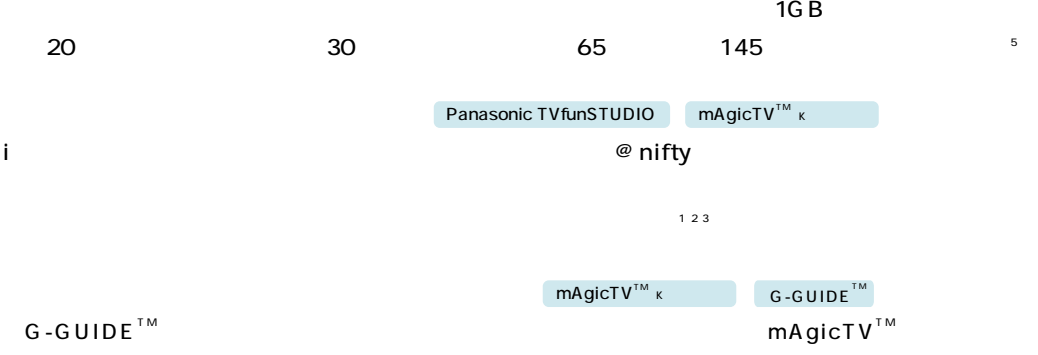

から、 ありがき からい ありがく かいしょう かいしゅう かいしゅう

**Panasonic TVfunSTUDIO** 

<mark>Pa አ</mark>ገ

テレビ番組を好きなところで止めたい。�

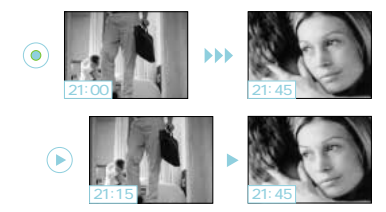

録画中の番組を最初から見たい。�

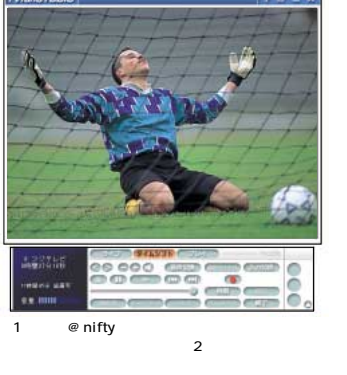

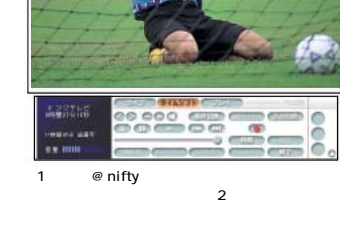

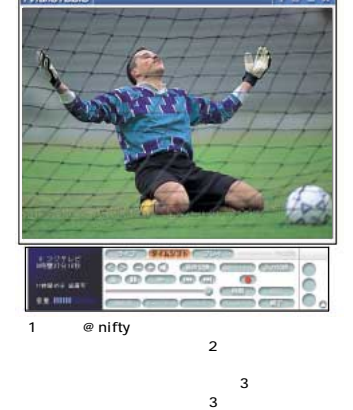

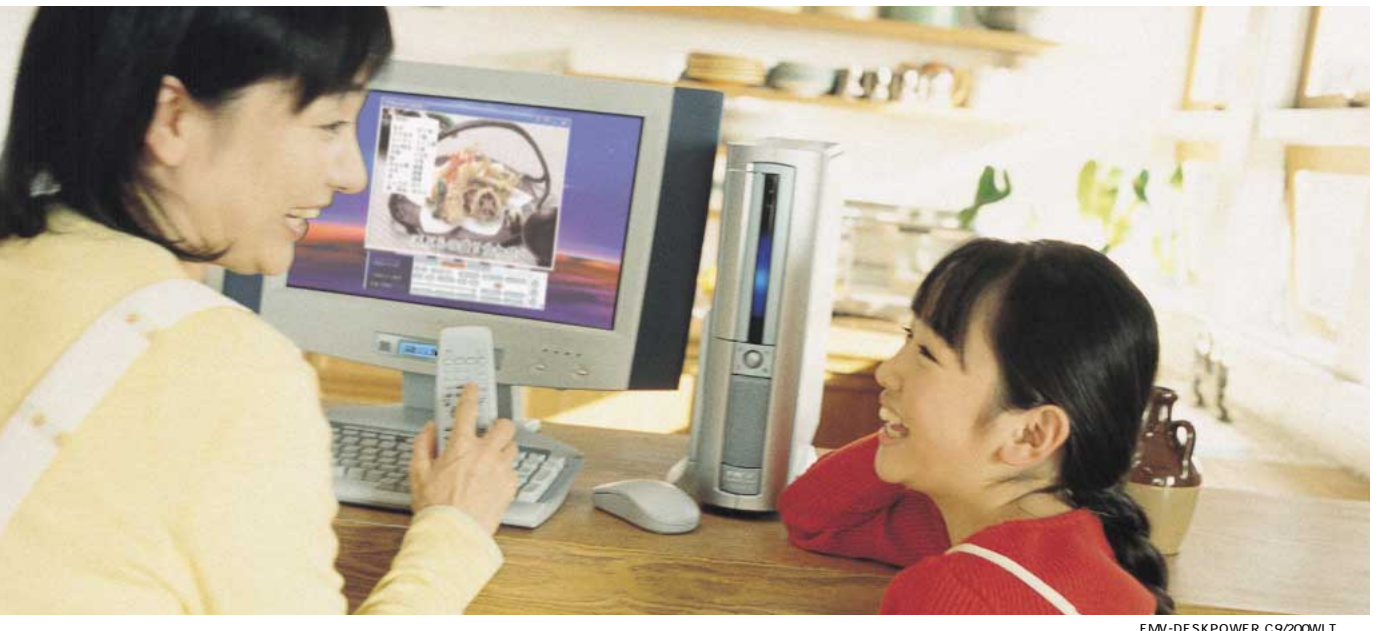

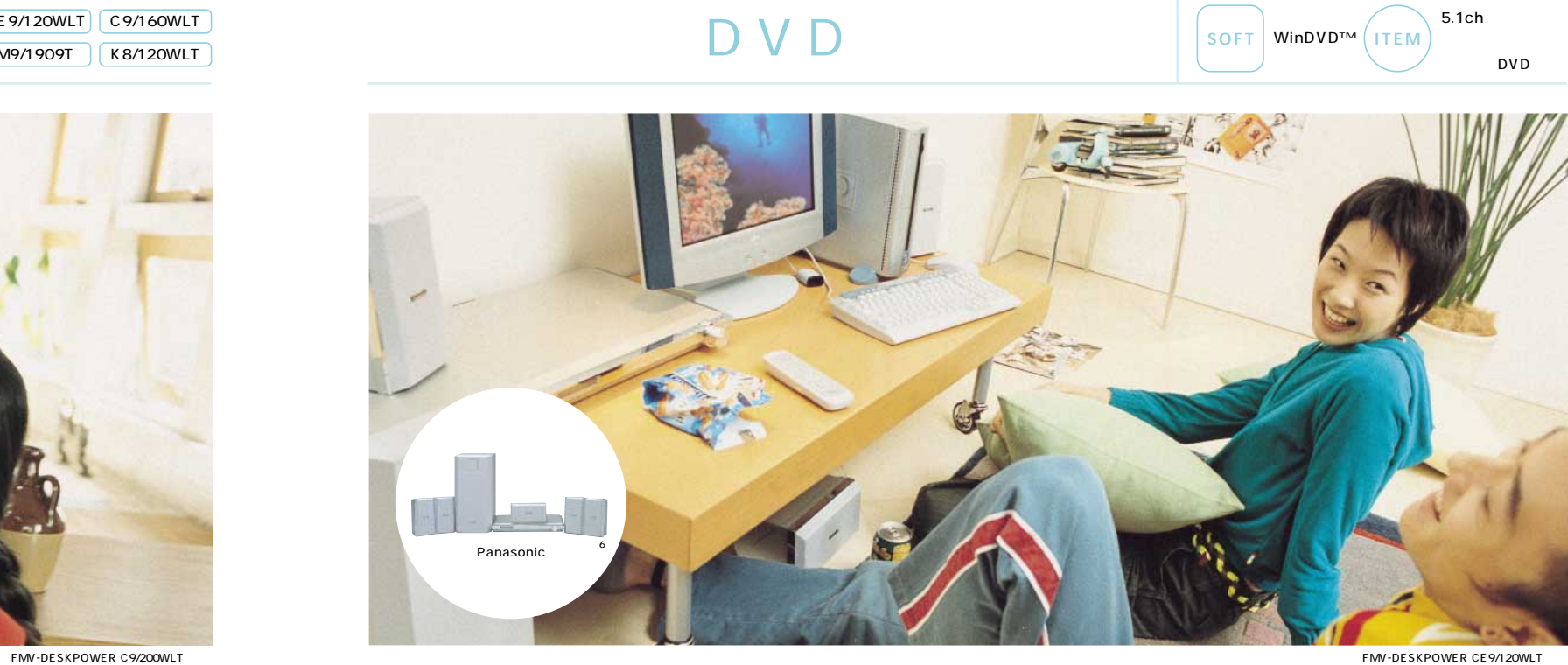

### DVD

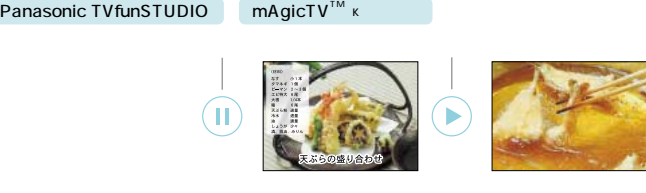

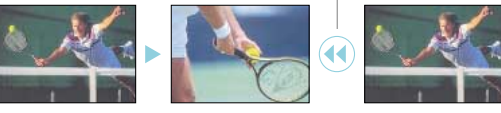

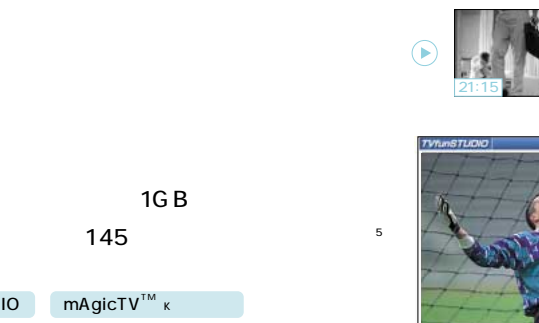

# $^{\copyright}$

 $\boldsymbol{\varpi}$ 

 $\omega$ 

D

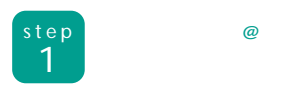

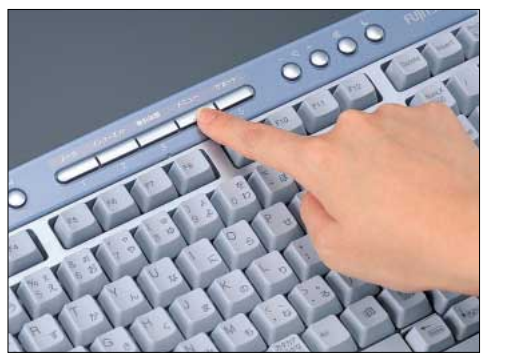

ര

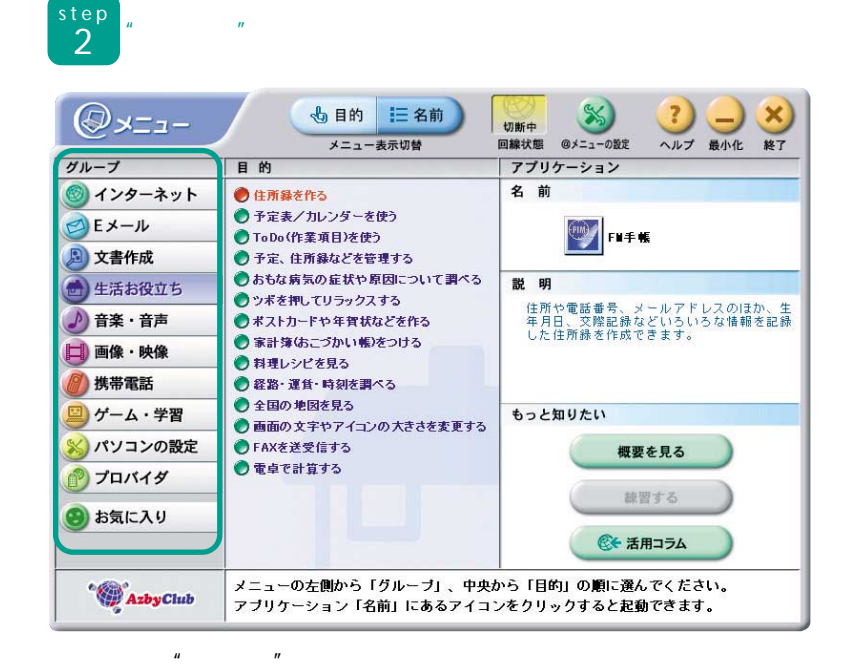

step<br>5

 $\frac{L \tan \tan \tan \tan \theta}{L}$ 

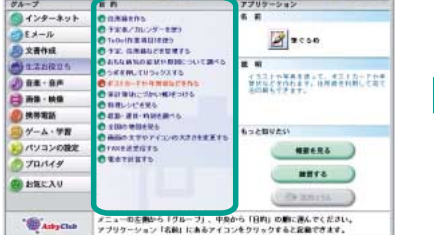

step<br>4  $-303$  $6an \equiv an$ クループ<br><mark>- ・</mark> インターネッ  $x - k$ 3 文書作成

Dan-ar

**ED INS - MM**  $\begin{array}{l} 0 \text{ max} \\ \hline 0 \text{ max} \end{array}$ 

プロバイダ

 $0$  BECAU

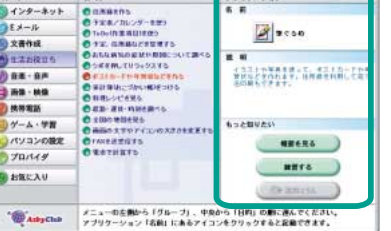

 $\mathbf{u}$  $\boldsymbol{u}$  $\overline{u}$ 

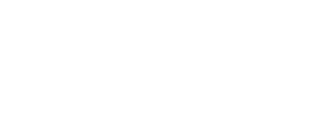

OK

 $^{\copyright}$  $\boldsymbol{u}$ 

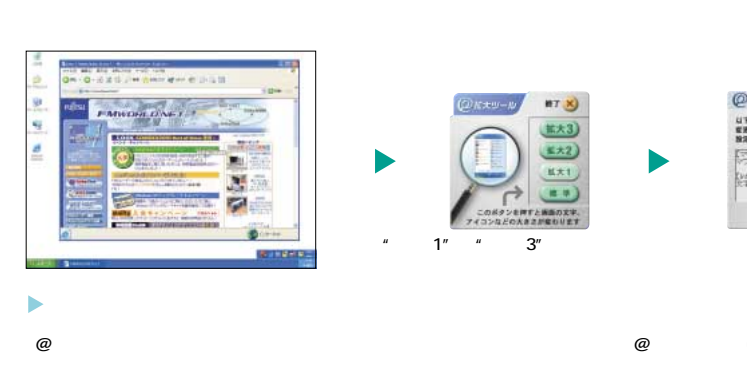

 $\omega$ 

 $\overline{a}$ 

**DVD DVD**  $\overline{3}$  $\boldsymbol{H}$  $\overline{u}$  $" PC$  $\overline{u}$ **SRGB** 

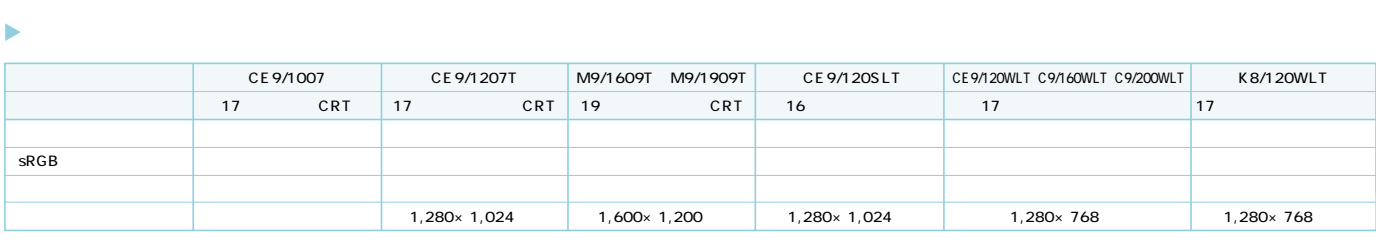

 $\mathbf{u}$ 

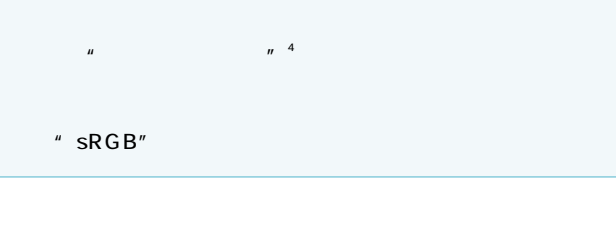

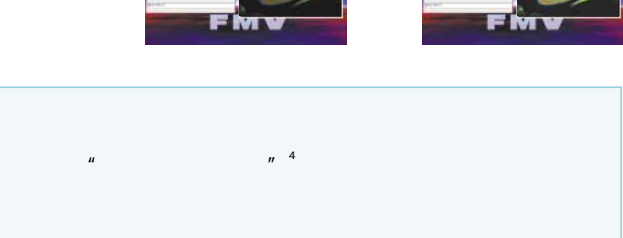

 $\frac{1}{2}$ 

 $\mathbf{u}$  $\boldsymbol{u}$  $\overline{z}$ 

## Outlook<sup>®</sup> Express

 $\mathbf{u}$ 

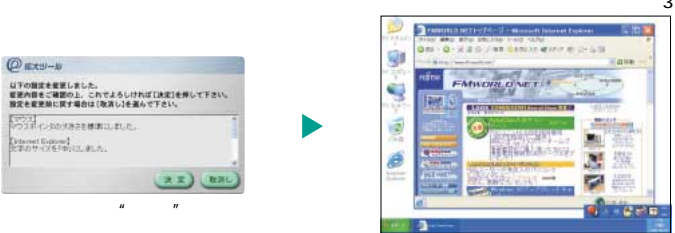

 $1''$  "  $3''$  3

# @nifty

# **FMV**

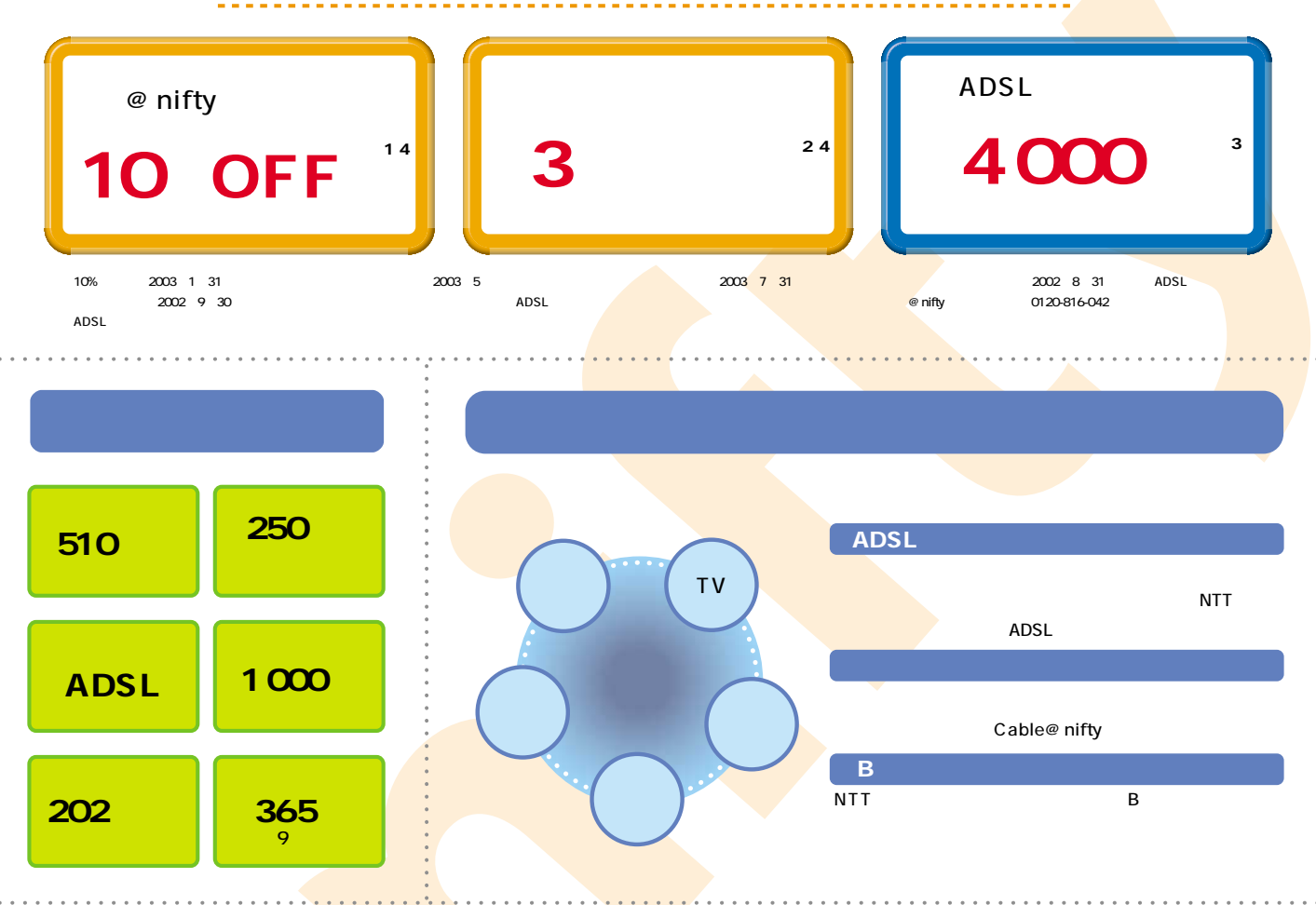

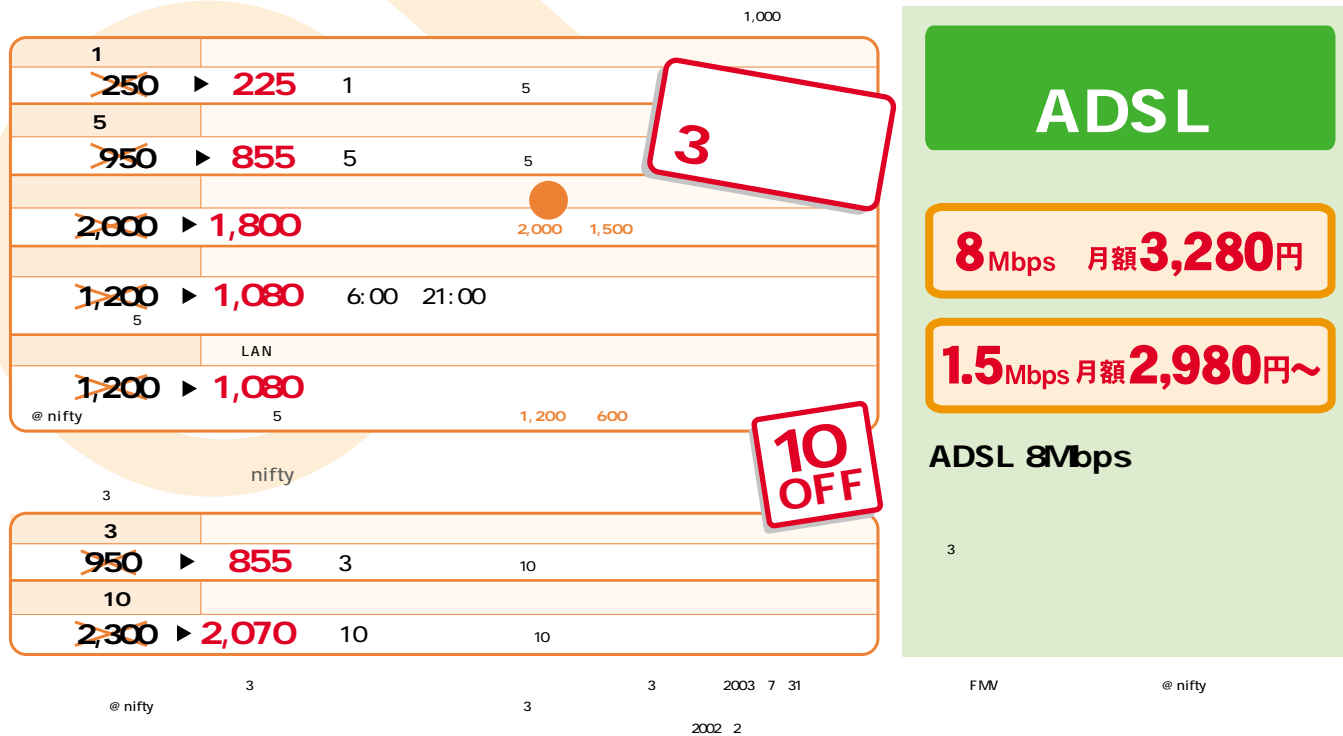